**的第三人称单数** 

## 000585

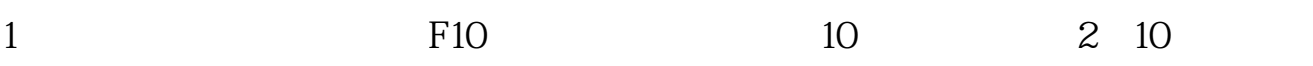

 $f10$ 

 $F10$ 

## $00260$

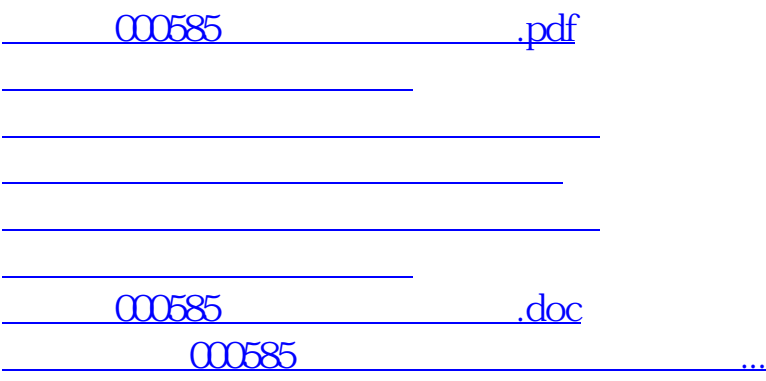

<https://www.gupiaozhishiba.com/store/36509350.html>